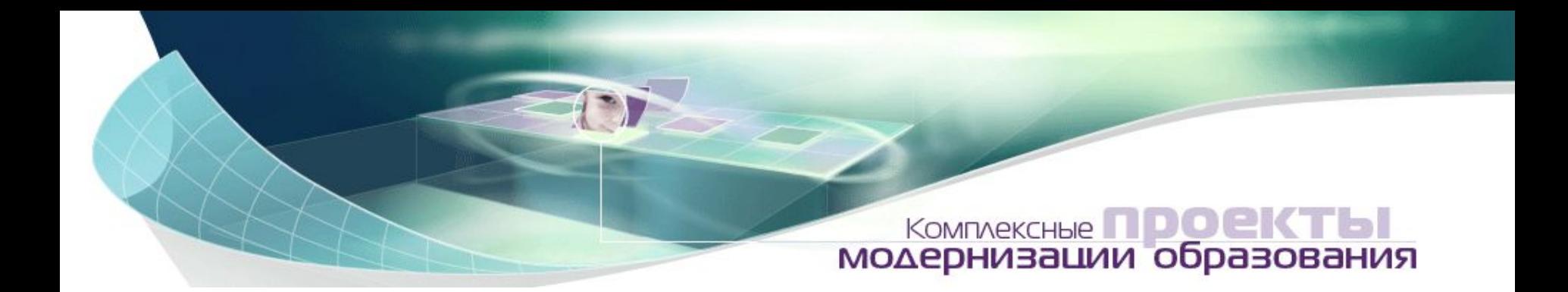

## **«Государственная поддержка субъектов Российской Федерации, внедряющих комплексные проекты модернизации образования» в рамках ПНПО**

**Организация-оператор Институт проблем образовательной политики «Эврика»**

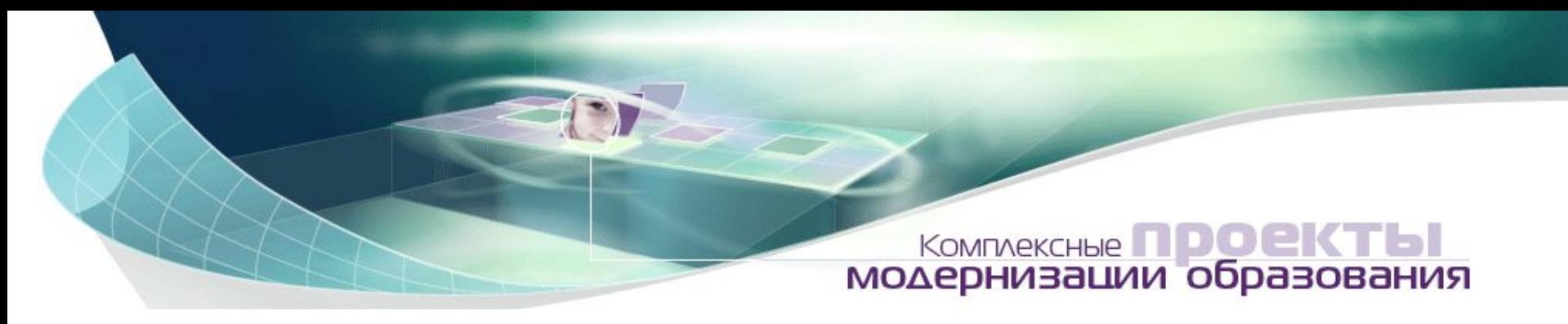

### **Мониторинг проекта**

#### **Мониторинг проекта осуществляется:**

- в ходе общественных обсуждений реализации РКПМО при участии оператора проекта
- количественными методами в системе электронного мониторинга на сайте www.kpmo.ru
- в процессе содержательного анализа данных электронного мониторинга и экспертных заключений по материалам нормативной документации регионов-победителей

### **В системе электронного мониторинга участвуют:**

- 21 регион
- 745 муниципалитетов
- 15068 школ
- 2748 операторов (и их число ежедневно возрастает)
- Ежедневно на сайте работают около 600 операторов.
- Операторы заполняют около 64 000 таблиц разного уровня

### **www.kpmo.ru www.kpmo.ru**

### **КОМПЛЕКСНЫЕ ПО О ЕКТЕВ**

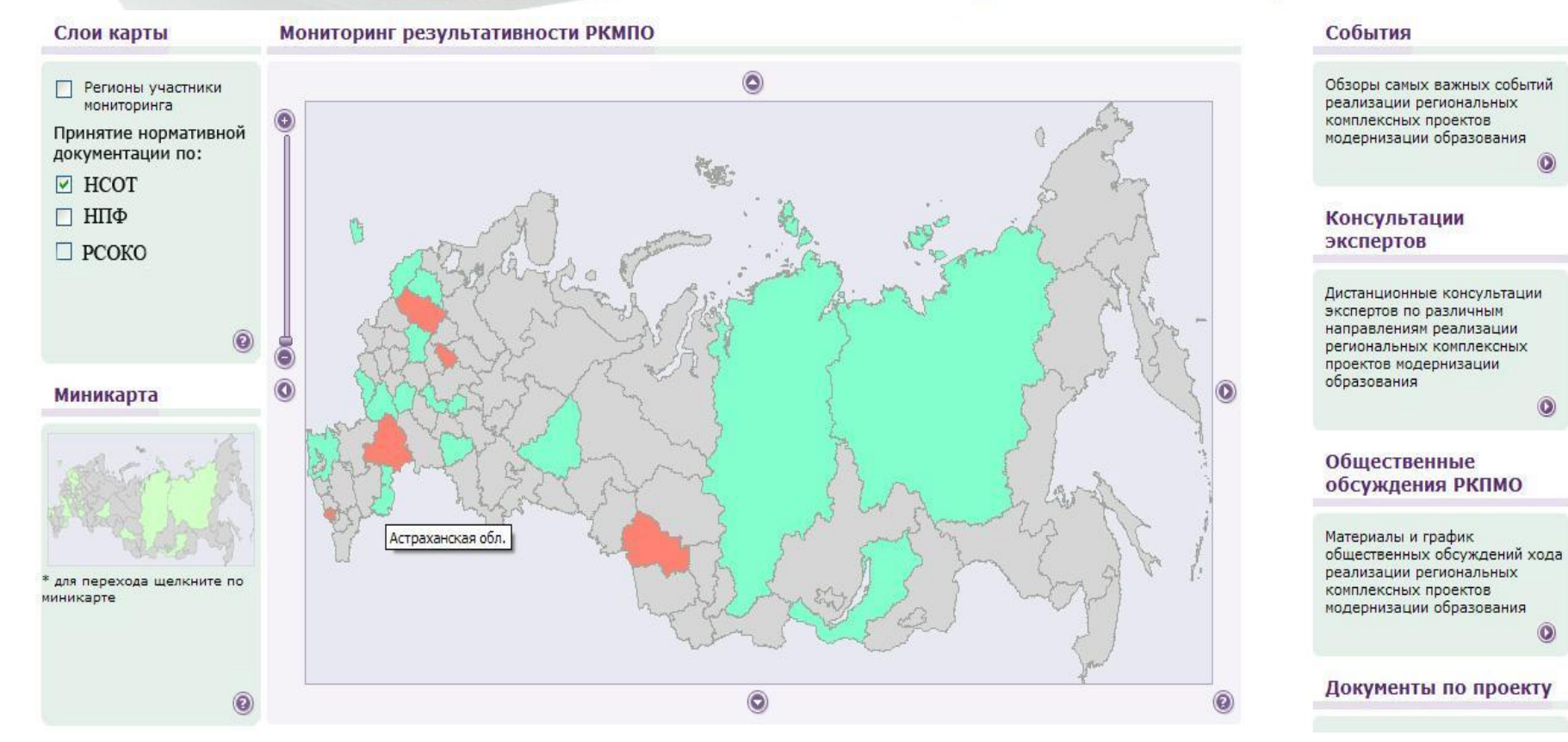

3 **(отражено принятие нормативных документов о НСОТ) Достижение обязательств, взятых субъектами РФ, визуально отражается на главной странице сайта www.kpmo.ru**

### **www.kpmo.ru www.kpmo.ru**

## **КОМПЛЕКСНЫЕ ПОДОСТЬ**

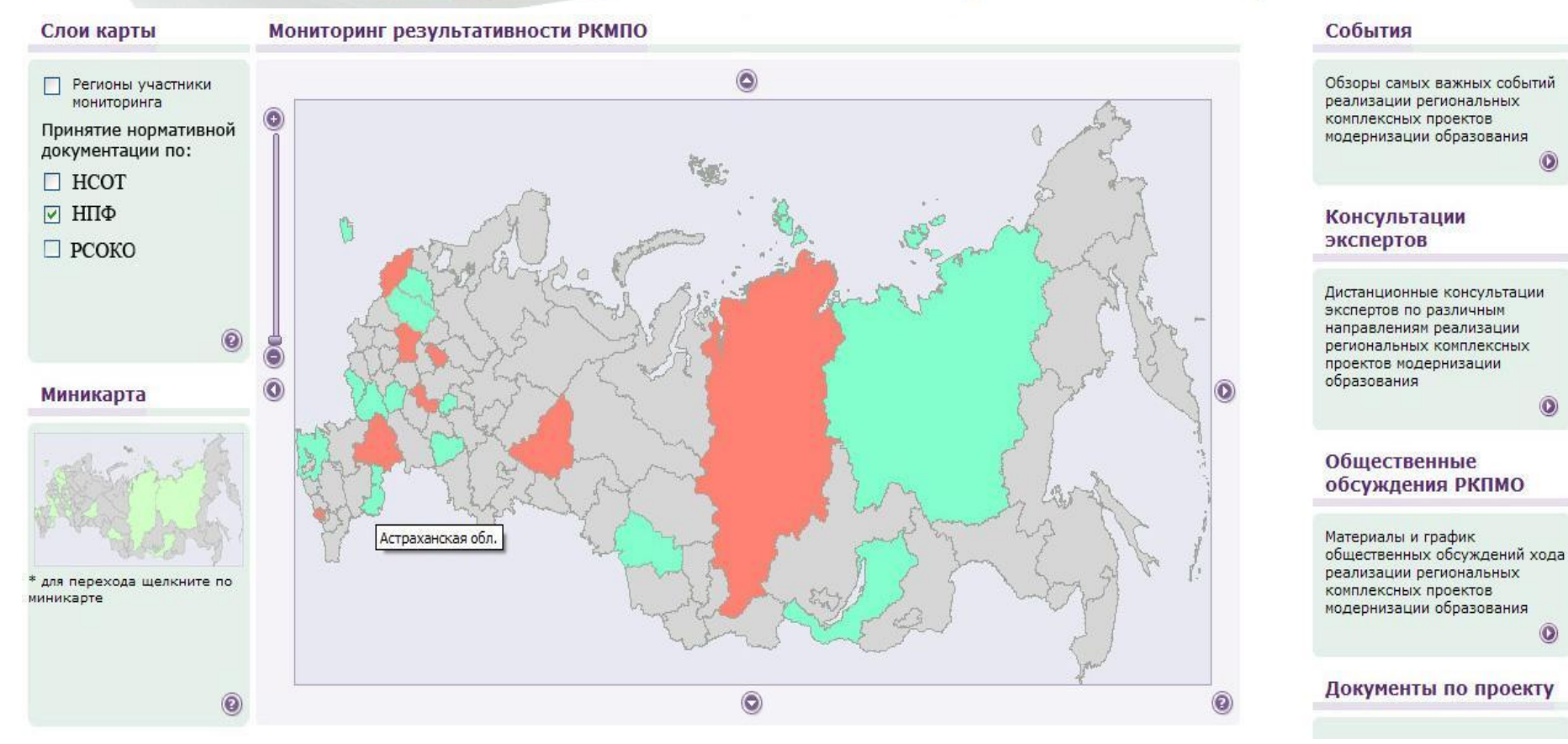

#### 4 **Перемещая галочку в левой части страницы, можно увидеть, на какой стадии находится принятие нормативных документов в субъекте РФ**

**(красным цветом отмечены субъекты РФ, не принявшие нормативную документацию по НПФ)**

### **www.kpmo.ru www.kpmo.ru**

## **КОМПЛЕКСНЫЕ ПОДОСТЬЕ**

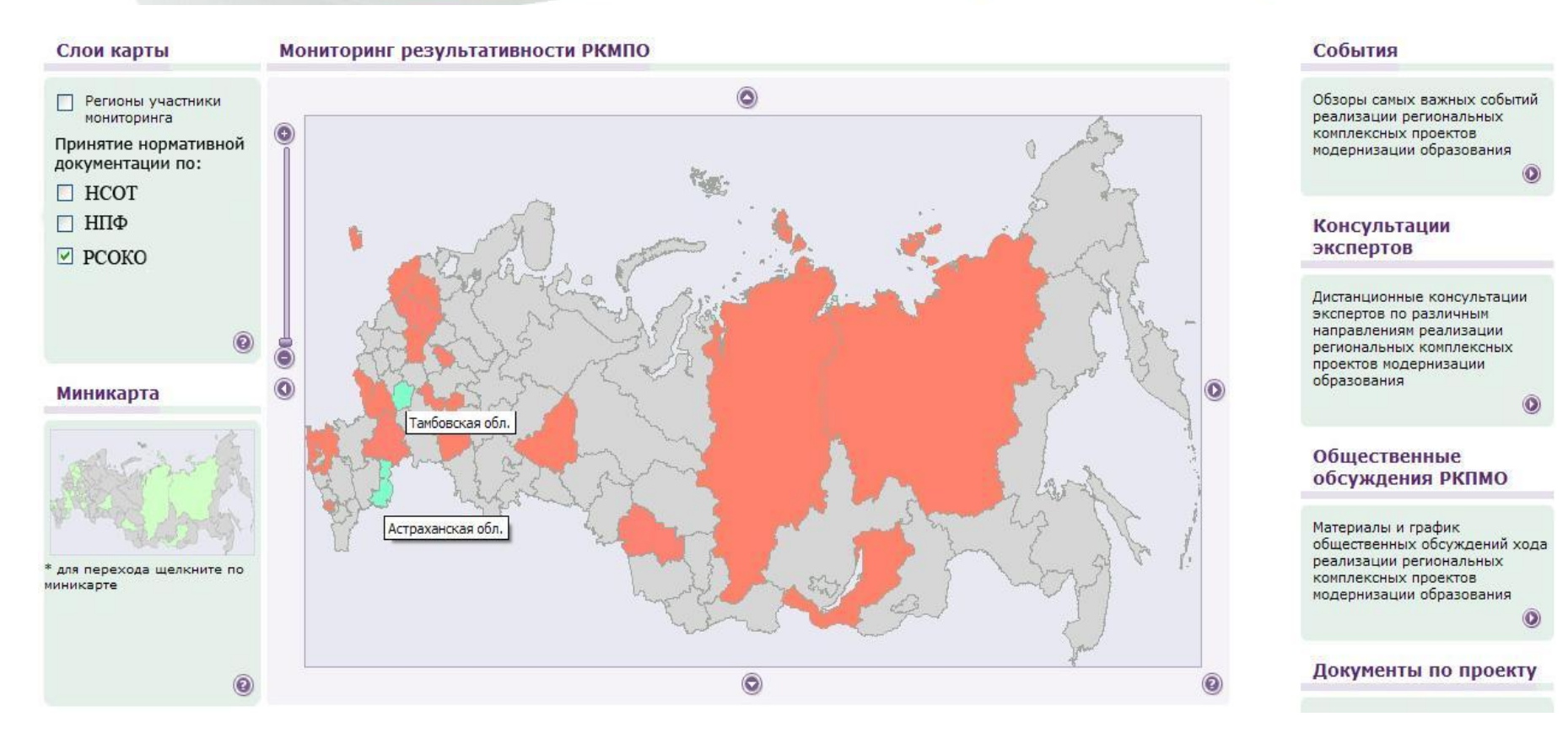

#### **Цвет региона меняется автоматически по мере размещения информации о принятых нормативных документах**

5 **(на данной странице отражено состояние по принятию Положения о РСОКО)**

#### **Пример таблицы «Действия» Московская область**

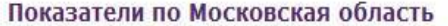

Выберите вид сводного отчета:

- Обязательства
- Действия
- Текущие показатели

Показатели по Московская область

Мониторинг выполнения контрольных мероприятий по внедрению комплексного проекта модернизации образования субъектом Российской Федерации Московская область на 2007 года

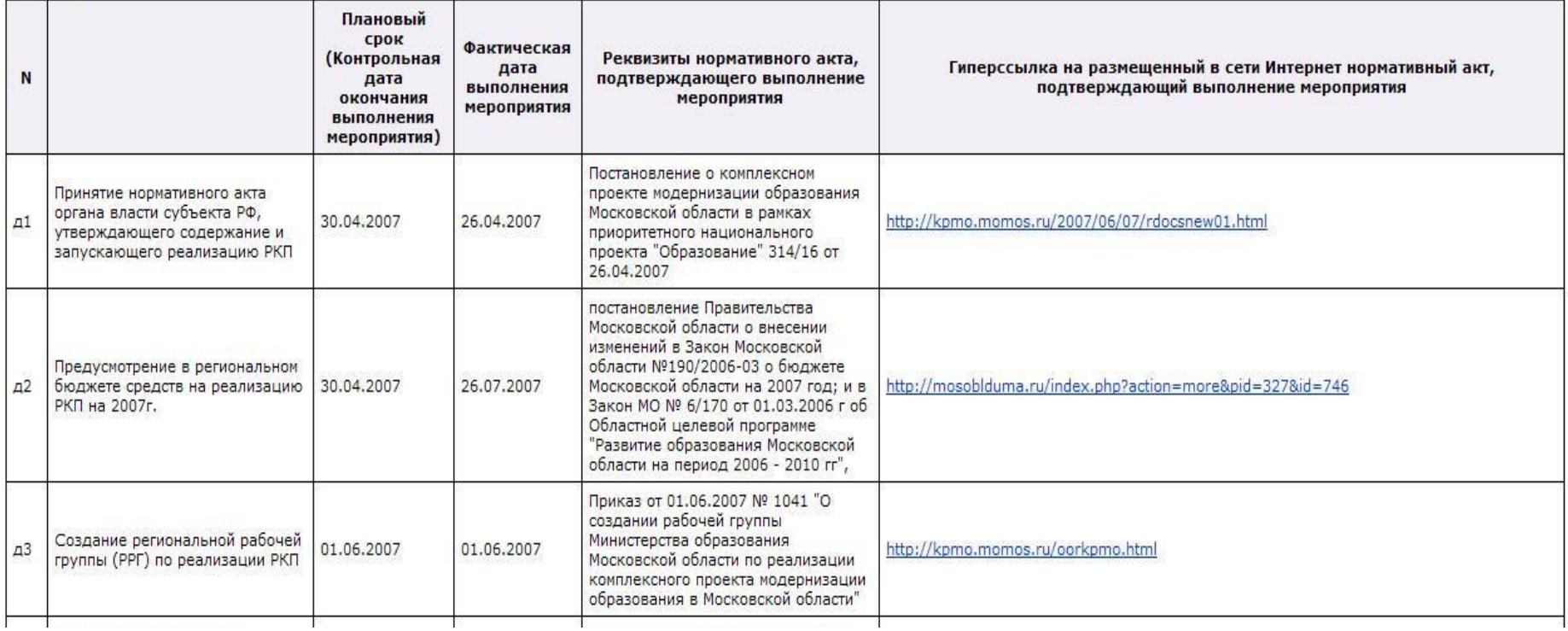

 $\mathbf{\hat{B}}$ **При нажатии на карту можно просмотреть открытую информацию по показателям любого субъекта РФ, участвующего в проекте КПМО**

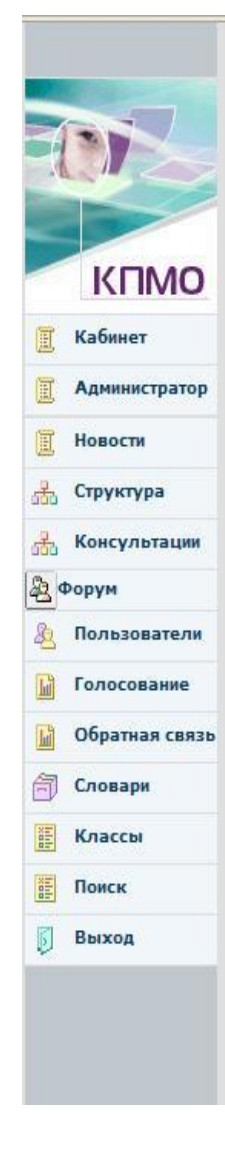

Таблица: РКП-пр.р (РО). Промежуточные данные для определения достижения взятых обязательств по внедрению КПМО субъектом РФ Тамбовская область

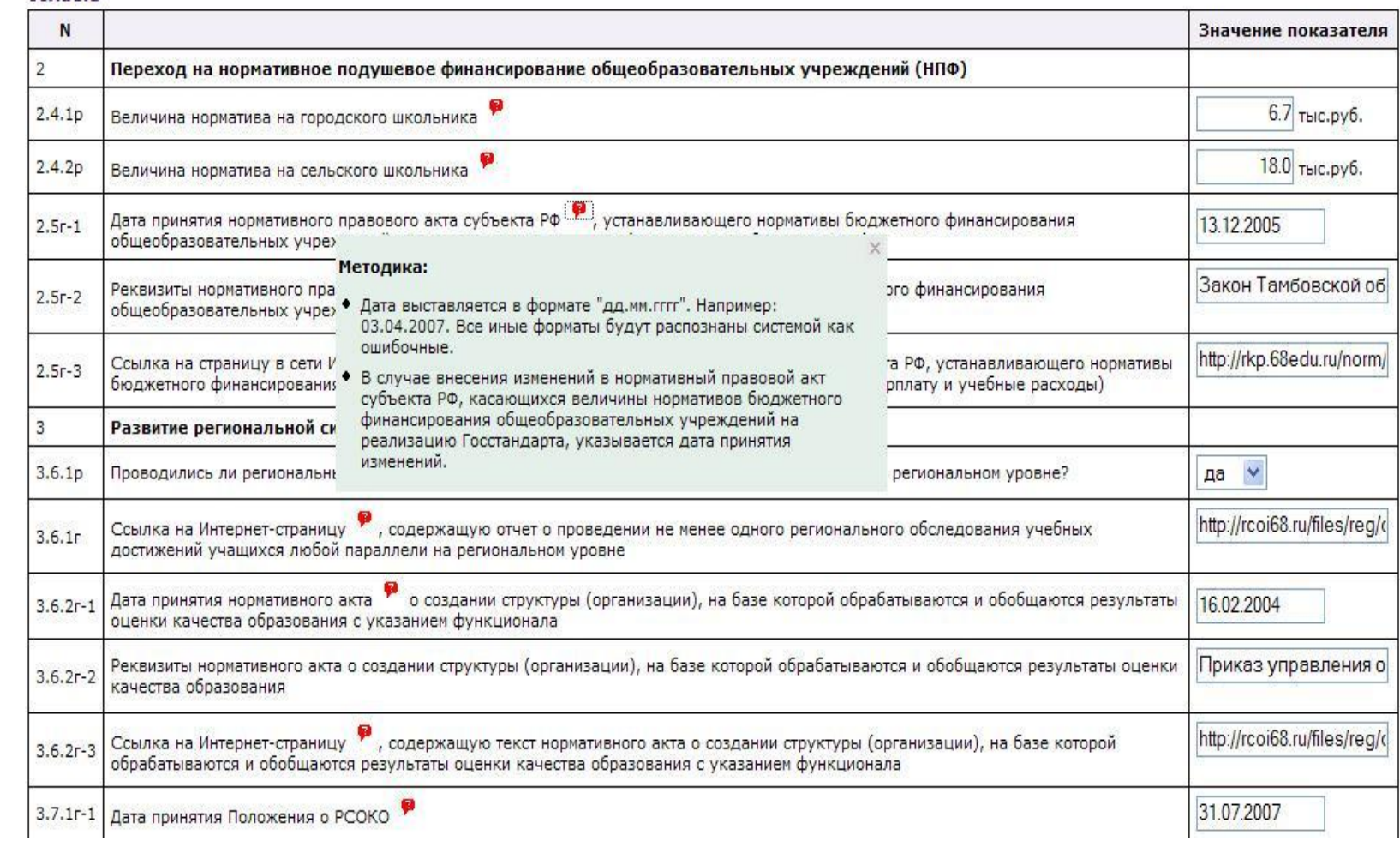

### **Операторы вносят данные в электронные таблицы, снабженные подсказками с методикой заполнения ячеек по каждому показателю**

**(фрагмент одной из таблиц)**

7

### **www.kpmo.ru www.kpmo.ru**

# **КОМПЛЕКСНЫЕ ПОДОСТЬ**

Статистические данные по отчетам для: Республика Северная Осетия (Алания)

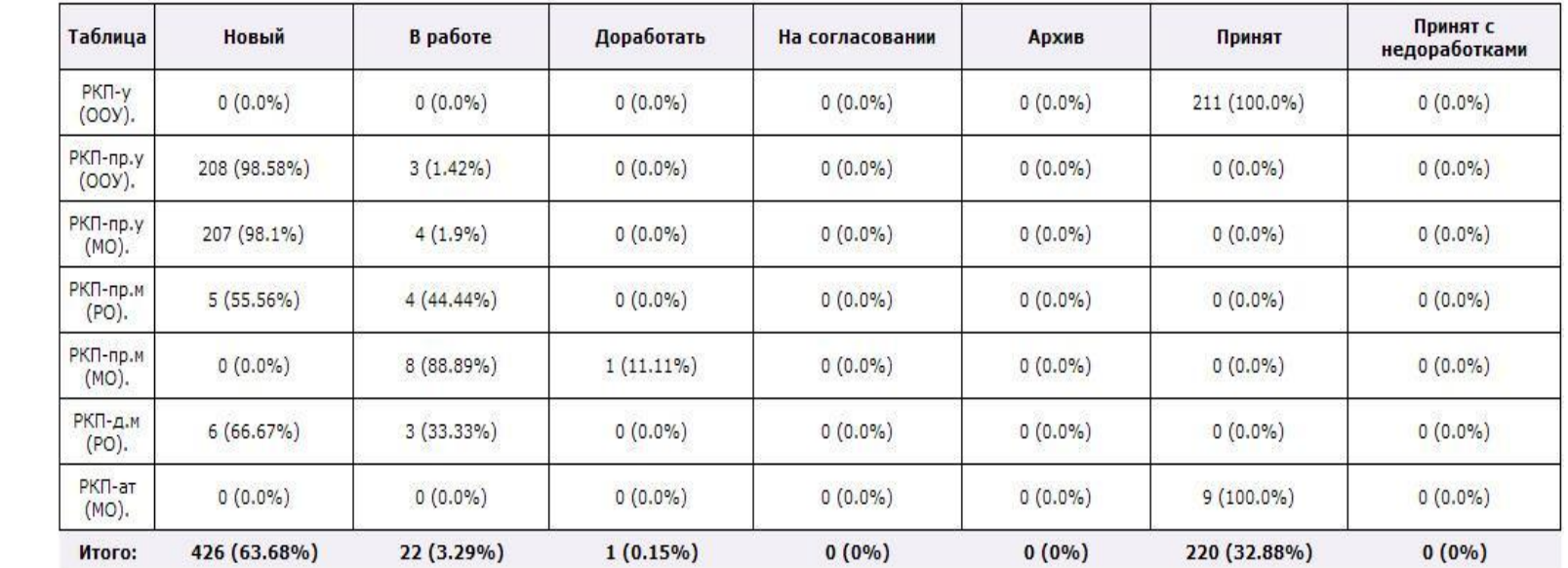

**• Рабочий кабинет участника РКМПО** 

**KNMO** 

Администратор

Кабинет

Новости

Структура

Консультации

Пользователи Голосование Обратная связь

Словари

Классы Поиск

Выход

晶

品

15

2 Форум  $81$ 

#### 8 **Автоматизированная статистика позволяет отслеживать процесс заполнения таблиц операторами любого уровня**

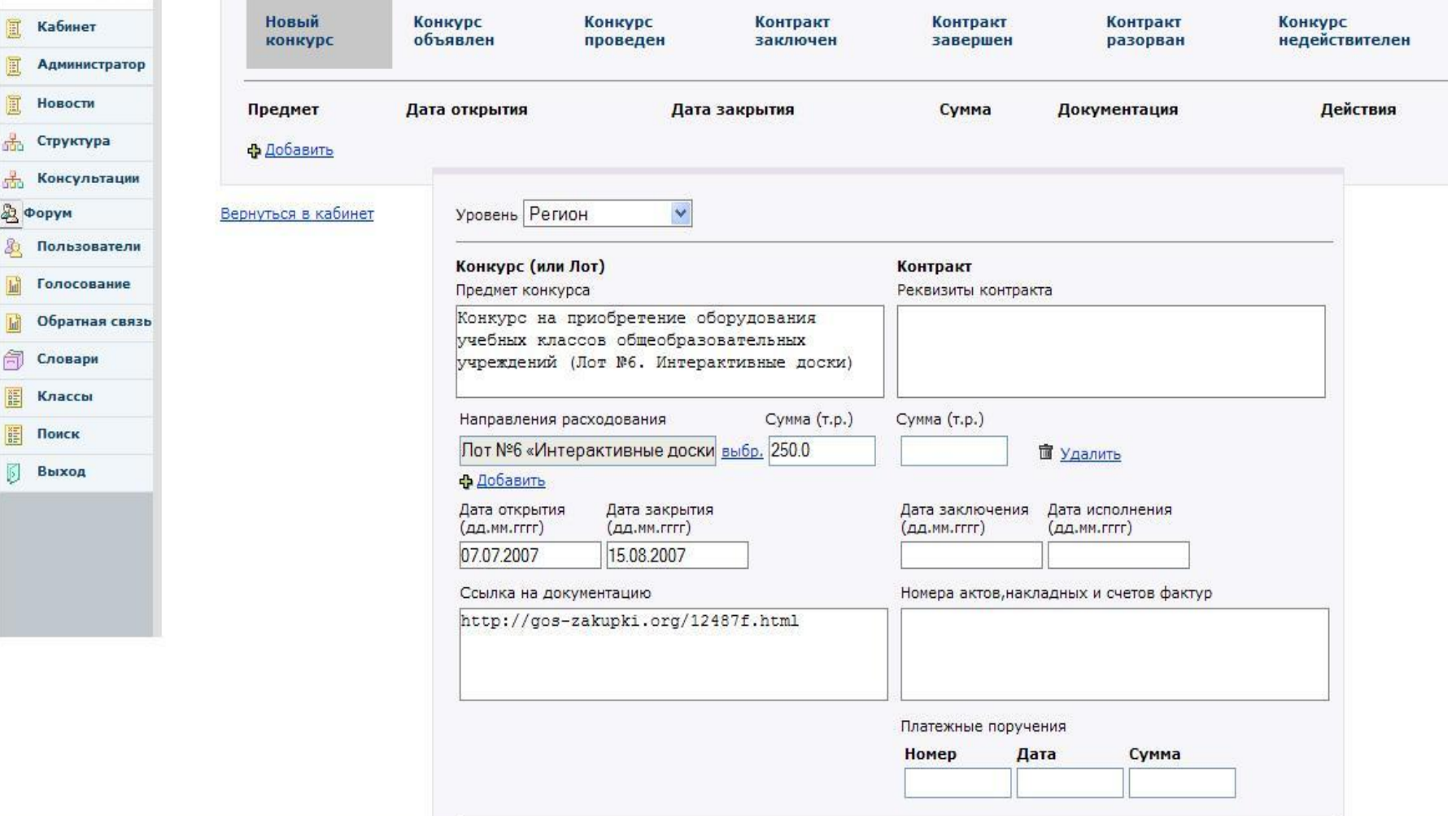

### **Завершается переход на автоматизированную отчетность по расходованию средств**

9 **(информация обновляется еженедельно, находится в закрытом доступе)**

### **Рейтинг регионов по каждому этапу расходования средств (объявление конкурсов, заключение контрактов, исполнение обязательств) и сводка по финансам формируются автоматически.**

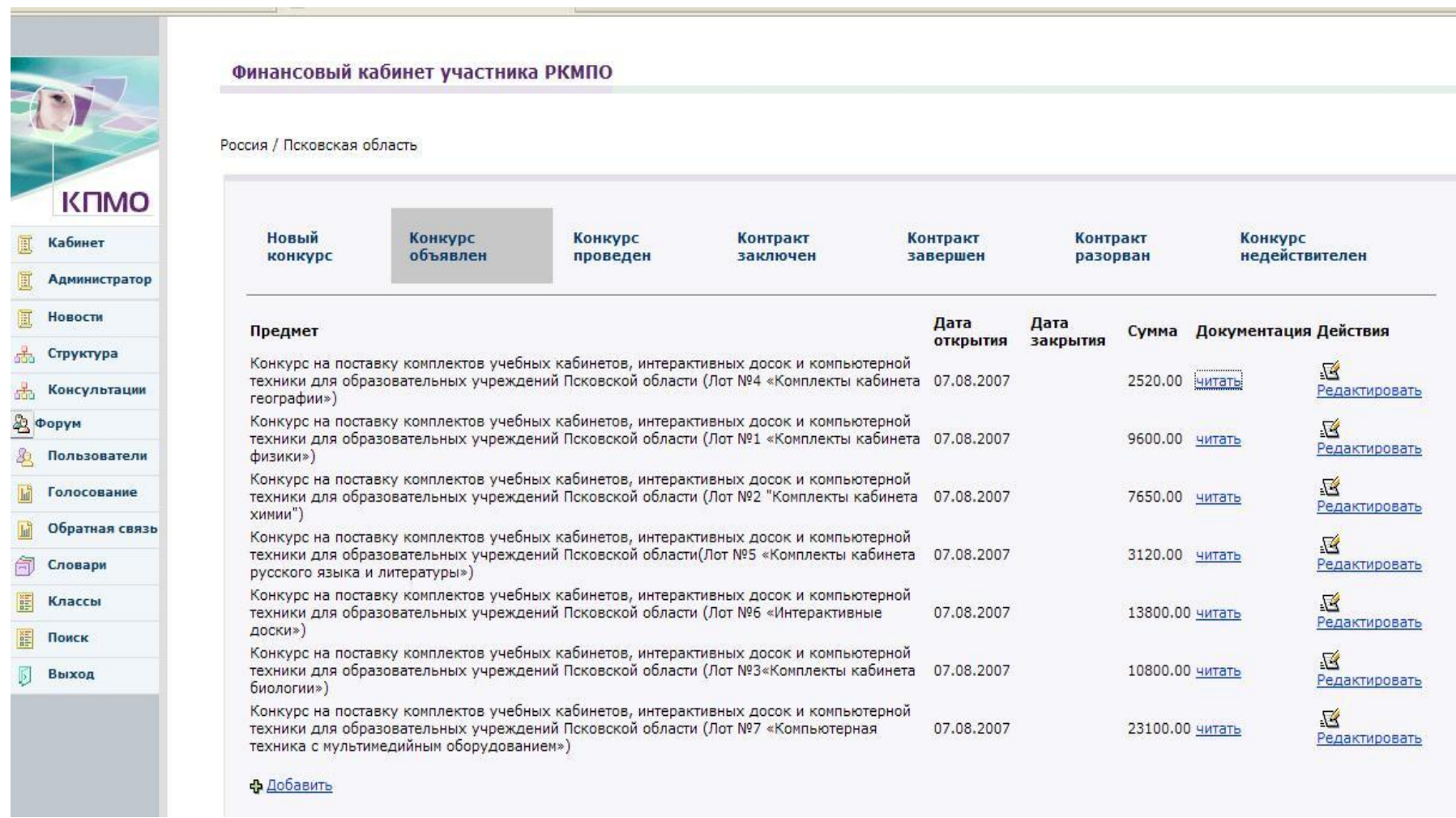

10 **(Пример финансового кабинета. Конкурсы, объявленные в Псковской области)**

**Направления КПМО**